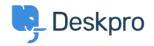

<u> Using Deskpro > Sysadmin > Moving Deskpro from one server to another < قاعدة المعلومات</u>

## Moving Deskpro from one server to another

<u>Sysadmin</u> - (.) تعليقات - Phil Rigby - 2023-09-20

If you need to migrate your Deskpro Horizon to a new server, you can do so easily using the Backup and Restore .feature of the On-Premise Controller

.You will need to install the On-Premise Controller onto a new server by following the guides here

Once the On-Premise Controller is installed, you can follow the <u>Backup</u> and <u>Restore</u> guides to migrate your .helpdesk to the new server

If you wish to migrate from On-Premise to Deskpro Cloud, or from Deskpro Cloud to On-Premise, please contact .<u>support@deskpro.com</u> for assistance

مواضيع ذات صلة

- Restoring a Backup •
- Instance Backup Settings and Configuration
  - <u>?Which version should I use</u> •